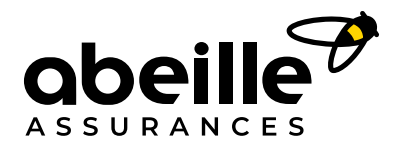

### **E-VISIBILITÉ - FICHE PRATIQUE N° 3**

# **Être visible sur Google : améliorez votre référencement naturel**

Vous souhaitez gagner en visibilité sur internet ? Aujourd'hui, le moyen le plus efficace pour y parvenir, c'est de bien remonter sur les moteurs de recherche, et notamment sur Google. Autrement dit, l'objectif est d'apparaître dans les premiers résultats lorsqu'un internaute fait une recherche liée à votre activité et votre localisation. Afin de mettre toutes les chances de votre côté, **il faut optimiser votre référencement naturel conformément aux critères de positionnement Google.** 

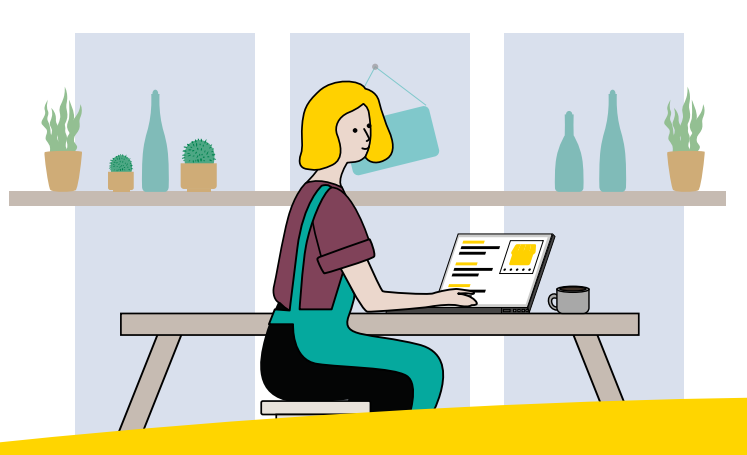

# **Étape 1 Chercher les bons mots-clés**

### **Objectif : aider vos clients et prospects à vous trouver**

#### **Comment ?**

Vous vous dites qu'en tant que TPE ou PME, artisan, commerçant de proximité ou indépendant, vous n'avez aucune chance d'être visible sur Google ? Détrompez-vous ! Aujourd'hui, **si vous misez sur le référencement local, vous pouvez remonter dans les meilleurs résultats.** Pour cela, petite astuce : réfléchissez à la façon dont les internautes vont pouvoir vous trouver sur Google. Afin d'être le plus visible possible, il est pertinent de vous positionner sur des expressions du type : votre activité + votre commune. Par exemple, si vous êtes boulanger à Toulouse, oubliez le mot « boulanger» seul car il est trop vague. Préférez « boulanger Toulouse », voire ajoutez le quartier: « boulanger Toulouse Capitole ». Ainsi, les personnes proches de vous seront plus susceptibles de vous trouver sur Google !

Pour trouver l'inspiration, regardez aussi **sur quels mots remontent vos concurrents** en faisant des tests de recherche, utilisez les **compétences et spécificités de votre secteur d'activité**  (« meilleure baguette Toulouse »), ou bien référezvous aux **mots que vous utilisez avec vos clients**  («livraison chocolatine Toulouse »). L'ensemble des mots-clés que vous déterminez va être utilisé dans les étapes suivantes.

### **Des outils pour trouver des idées de mots-clés**

**Pour débuter en SEO:** 

- **• [Google Trends](https://trends.google.com/trends/?geo=US) : tapez un mot-clé sur lequel vous souhaitez vous positionner, et l'outil vous indiquera la tendance de recherche, sur une période personnalisée. D'autres sujets et requêtes associées vous seront également proposés.**
- **Directement sur [Google](https://www.google.com/) : obtenez des suggestions en saisissant votre mot-clé dans la barre de recherche. Google déroule automatiquement des idées ! Vous pouvez aussi jeter un œil aux résultats affichés par Google, notamment aux titres en bleu et aux petites descriptions juste en dessous.**

**Par la suite, vous pouvez utiliser des outils plus « techniques » comme [SemRush.](https://fr.semrush.com/) Créez un compte gratuitement et obtenez des suggestions de mots-clés avec une estimation de leur nombre de recherches par mois.** 

### **Les chiffres à retenir** Google 80 000 1er 97 % **recherches** sont effectuées **Google est des internautes** utilisent chaque seconde sur **le 1er site visité** la recherche locale

en France chaque mois<sup>2</sup>. ou de proximité sur les moteurs de recherche<sup>3</sup>.

### **Le référencement naturel, c'est quoi ?**

**Les moteurs de recherche tels que Google utilisent un algorithme pour classer les pages web dans un ordre de pertinence, en fonction des recherches tapées par les internautes.** En règle générale, il y a d'abord des résultats publicitaires (si des annonceurs ont payé pour faire remonter leurs pages sur la recherche en question), puis les résultats « gratuits », dits « naturels ». Pour optimiser ces derniers, il existe des techniques spécifiques réunies sous le nom de «référencement naturel» ou « SEO» (pour *Search Engine Optimization*). Cette méthode se révèle très utile pour améliorer la position de vos pages et donc booster votre e-visibilité.

1. Blog du Modérateur, « Chiffres Google [: toutes les statistiques à connaître en 2021](https://www.blogdumoderateur.com/chiffres-google/) », février 2021

2. Alexa, <u>[Top Sites in France,](https://www.alexa.com/topsites/countries/FR)</u> 2021<br>3. Portail France Num, <u>« Comment améliorer votre référencement local »,</u> 2020

Google dans le monde, soit 6,9 milliards par jour $^1$ .

# **Prendre la main sur votre fiche Google My Business**

### **Objectif : miser sur le référencement local**

### **Comment ?**

C'est LE meilleur moyen pour les petites entreprises d'être visibles sur Google, notamment sur les recherches locales, et même sans avoir de site internet ! En effet, cette fiche, qui apparaît dans l'encadré en haut à droite de votre écran, peut **être optimisée gratuitement et générer 7 fois plus de contacts qu'un site vitrine1 .** Véritable carte de visite digitale, elle présente votre entreprise, vos coordonnées, vos horaires d'ouverture, vos conditions d'accueil… Elle met en avant vos services (livraison, drive…), des photos, et même les avis de vos clients. Non seulement le fameux algorithme de Google la favorise, mais elle vous permet aussi d'être présent sur Google Maps pour être géolocalisé facilement. Si vous ne l'avez pas déjà fait, un conseil : prenez la main sur votre fiche, complétez vos informations en utilisant les mots-clés que vous avez sélectionnés, et mettez-la régulièrement à jour.

### **Le tuto**

**Retrouvez des pas à pas pour créer votre page Google My Business ou modifier vos informations en tapant « tutoriel Google My Business » sur Google.** 

1. Blog Partoo,« [Comment attirer de nouveaux clients grâce à Google My Business](https://www.partoo.co/entreprises/blog/2021/03/24/ccrec-partoo-webinar/) ? »

### **Étape 3**

# **Si vous avez un site, optimisez ses pages**

### **Objectif : rendre vos contenus « SEO friendly »**

#### **Comment ?**

Pour que vos contenus remontent bien sur Google, il y a quelques règles de base. Voici ci-dessous le top 4 des optimisations à faire si vous vous lancez en SEO.

- 1. Dans votre outil de gestion de site web, rédigez ce qu'on appelle les **« métadonnées »** de chaque page, en y plaçant les mots-clés stratégiques que vous avez identifiés (cf. étape 1) :
	- un «title » de 65 caractères maximum espaces compris ;
	- une « description » de 150 caractères maximum espaces compris.
- 2. Rédigez des contenus pertinents d'au moins 500 mots en pensant à inclure vos mots-clés stratégiques. Il est préférable de traiter 1 thématique/produit par page.
- 3. Organisez vos pages avec**un titre (H1), des sous-titres (H2), voire des soussous-titres (H3)** qui incluent vos mots-clés stratégiques.

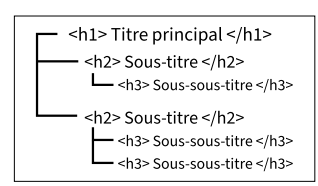

**4. Accélérez l'affichage de votre site :** images ni trop nombreuses ni trop volumineuses mais bien dimensionnées, pages avec des contenus dynamiques ou animés (type JavaScript ou slides) en nombre réduit…

#### **[abeille-assurances.fr](https://www.abeille-assurances.fr/)**

Document non contractuel à caractère publicitaire, à jour au 1<sup>er</sup> juin 2022. Mod. 19122 B – 0622 Abeille Assurances Holding - Société anonyme au capital de 1 678 702 329 €<br>Siège social : 80 avenue de l'Europe - 92270 Bois-Colombes<br>331 309 120 RCS Nanterre

# **Étape 4**

## **Créer des liens**

### **Objectif : créer un écosystème de contenus**

#### **Comment ?**

Le secret d'un bon référencement naturel passe aussi par les **liens que vous pouvez créer entre chaque support de votre présence en ligne** (depuis votre page Google My Business vers votre site si vous en avez un, vers vos pages réseaux sociaux…). Rappelez-vous que vos contenus peuvent être partagés et/ ou réutilisés sur un autre canal de communication.

Par ailleurs, **développez des partenariats avec d'autres acteurs** pour qu'ils mettent un lien sur leur site web vers le vôtre. Et, échange de bons procédés, faites de même pour eux sur votre site.

Enfin, essayez d'être présent sur les pages du site de votre commune qui présentent les entreprises de proximité, sur le site de l'association locale des commerçants, dans un article de la presse régionale en ligne… En bref, pensez toujours local !

**L'avis de l'expert Abeille Assurances**

**Matthieu Ubrich, Chef de Projet SEO**

« Avoir un site optimisé permet d'être plus visible sur Google, mais c'est avant tout votre vitrine digitale ! Vous pourrez créer des partenariats locaux et augmenter ainsi la popularité de votre site, ce qui boostera votre SEO et vous permettra de développer votre chiffre d'affaires ! »

### **Pour aller plus loin**

**N'hésitez pas à consulter des sites spécialisés pour mieux découvrir le SEO, comme [abondance.com](https://www.abondance.com/), [webrankinfo.](http://www.webrankinfo.com/) [com](http://www.webrankinfo.com/) ou [search-foresight.com/seo/](http://www.search-foresight.com/seo/). Et si vous souhaitez augmenter vos chances de remonter dans les premiers résultats Google, vous pouvez renforcer votre stratégie digitale avec du SEA (***Search Engine Advertising***). Autrement dit, le référencement payant, qui permet de faire de la publicité via l'outil Google Ads et d'apparaître dans les annonces tout en haut des pages de résultats.**

#### **Retrouvez toutes nos fiches thématiques auprès de votre agent général Abeille Assurances ou sur notre site internet**

[https://www.abeille-assurances.fr/conseils-en](https://www.abeille-assurances.fr/conseils-en-assurance/mon-activite-professionnelle.html)[assurance/mon-activite-professionnelle.html](https://www.abeille-assurances.fr/conseils-en-assurance/mon-activite-professionnelle.html)